# **Soporte Técnico - Soporte #6561**

## **Monitor**

2022-05-19 14:39 - Verónica Pierabuena

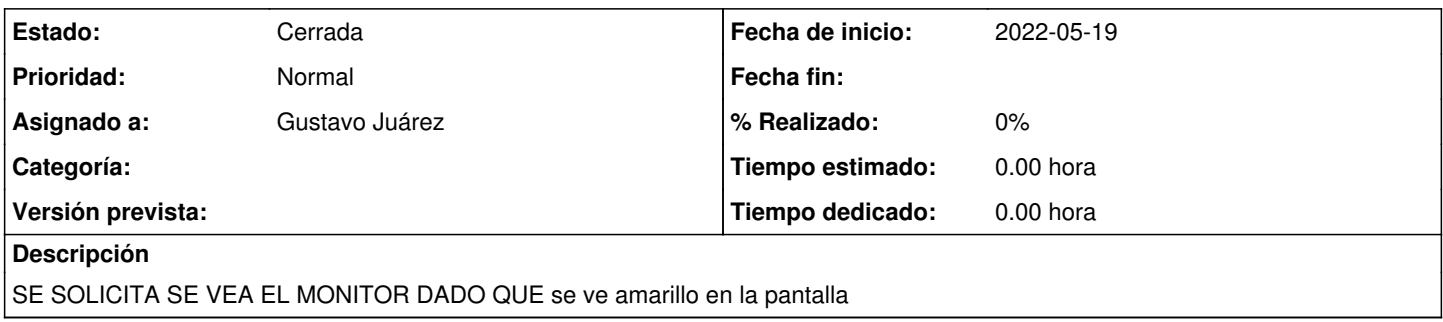

## **Histórico**

#### **#1 - 2022-06-07 11:55 - Gustavo Juárez**

*- Estado cambiado Nueva por Resuelta*

*- Asignado a establecido a Gustavo Juárez*

estaba flojo cable de de señales monitor (VGA) en extremo CPU, SE AJUSTÓ

### **#2 - 2024-04-26 20:48 - Sebastián Schinner**

*- Estado cambiado Resuelta por Cerrada*